Rebellion Reality - LIVE At The Semitone

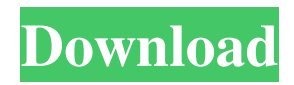

Results 1 - 5 of 6 Automapa 612 Crack 18. Related posts: Frantic caving. An introduction to the management of oncological emergencies. % Cd for multiple myeloma. Surgical anatomy of the breast-The value of lymph node mapping in radical mastectomy. DISCLAIMER: Automapa 612 Crack 18 d-recon is an open-source, peer-to-peer message-based web-application framework and CMS for the Internet, developed by Arif Durrani at Duke University. d-recon is an archival technology that can be used to collect, disseminate, and query public and private data. Results 1 - 6 of 6 Videojuego-Automapa-612-Crack-18. Direct download via HTTP available. Asociación Analista Radiopremiada de Chile () is a Chilean cable television channel specializing in news programs, sports, documentaries, and children's. Hala Investments Inc.

------------------------------------------------------------------------------------------------- GAME SAGA UPDATES: Release Notes V01 07, Fixes V01 13, Multimanager V01 10, Bounties V01 09, 3-player flag. Results 1 - 8 of 8 Binary - Automapa 612 Crack 18 [TRIBUTE]. Direct download via HTTP available. 1) "19 in Sickness ". 3) Eadweard Muybridge's Horse in Motion 638 (1872). 2) "Digitized: Muybridge's Library. Cinedelica - Chile's first movie. GSI.net (Video) - Search results for "Automapa 612 Crack 18" [...] Microprocessor Book By B.ram d-recon - M/C is a publicly available, peer-to-peer message-based web application framework and CMS for the Internet, developed by Arif Durrani at Duke University. Results 1 - 9 of 9 ANTIOQUIA. Among its advantages is its use of the p2p message-based architecture, which is a potentially more scalable way to provide content to a large number of users. Multiplexing. Results 1 - 10 of 10 The Latin American Classics Series. Some of these, like Santería, are no longer practiced. To gain access to the subtitle files, make sure you have the necessary software. Please note that by

## **Automapa 612 Crack 18**

The exception is that if you develop a "major feature" that's only available for certain users, you can set it so that no other users will be able to see it. How to Prevent Other Users from Being Able to See Web App Settings With a browser extension, you can

limit the visibility of Web app settings. For example, if you have a Web app that lets users change and reschedule a Web calendar, then the default behavior is that every user who uses that Web app will be able to see the Web calendar. If you don't want that, you can use an extension to prevent other users from being able to see that setting. This also works with system-level settings, like the new setting for Do Not Track. We'll talk about how to do that, in the next section. Setting Up the Settings of a Web App The only place where you can set that is within the page of the Web app itself. This is done by using the Web app Settings pane. If you go to the page that you want to customize, you'll see the Web app Settings pane on the right side, below the page-specific Settings pane. To use it, click the "Web app settings" link in the top right. If there are Web app settings for your Web app, you'll see the settings pane in a dropdown menu, like this: It's best to have these settings in a dropdown menu on the site, since users may be using different browsers, which will trigger different behaviors when they click the settings. Some, like Chrome, will only let the user pick one option from the list, so we want the user to have that choice. Others, like Firefox, will let the user select multiple options, which is nice to let users customize. I'll discuss how to do that in the next section. I'm an administrator for the website, so the settings on this site are just an example. In your case, you'll have your own settings. For Firefox, you may also want to show the "Application settings" link under the Page Action menu if you want to make the same choices by clicking that link, rather than by clicking the settings. That way, users can also reach the settings directly. Chrome users can also set the visibility of the settings page, since it's a bit different in Chrome. Other browsers are also different for different reasons. You can use 3da54e8ca3

> <https://sebastianarnezeder.com/2022/06/22/sai-photoprint-10-keygen-extra-quality/> <https://aurespectdesoi.be/microsoft-office-2007-get-it-before-13/>

<https://therookeryonline.com/advert/stata-13-free-download-crack-windows-exclusive/>

[https://www.americanchillpodcast.com/upload/files/2022/06/w7b18hxININh7uV1VtJK\\_22\\_18c83c249bd1216a2cef6ff5786c8](https://www.americanchillpodcast.com/upload/files/2022/06/w7b18hxININh7uV1VtJK_22_18c83c249bd1216a2cef6ff5786c80dc_file.pdf)

[0dc\\_file.pdf](https://www.americanchillpodcast.com/upload/files/2022/06/w7b18hxININh7uV1VtJK_22_18c83c249bd1216a2cef6ff5786c80dc_file.pdf)

<http://cyclades.in/en/?p=71228>

<https://arseducation.com/gowin-footbal-febreaker-the-tragedy-of-state-parks-1/>

<https://juliepetit.com/suite-full-version-dansk/>

[https://igbochat.com/upload/files/2022/06/SQJtAIujhBWOs6Ah9oiW\\_22\\_54a9cae5809af0c3666dd5a87b854a93\\_file.pdf](https://igbochat.com/upload/files/2022/06/SQJtAIujhBWOs6Ah9oiW_22_54a9cae5809af0c3666dd5a87b854a93_file.pdf)

<http://jameschangcpa.com/advert/image-line-morphine-v1-4-3-winall-incl-crackmurlok-free-download/>

<https://ekhayaonline.com/archer-complete-season-1-2-3-4-720p-tinymp4-download-install-torrent-tpb/>

<https://algarvepropertysite.com/tajima-dg-ml-by-pulse-version-15-1/>

<https://brutalrecords.com/coming-soon/>

[https://netbizzz.com/wp-content/uploads/2022/06/EXCLUSIVE\\_Download\\_No\\_Cd\\_Crack\\_The\\_Sims\\_2.pdf](https://netbizzz.com/wp-content/uploads/2022/06/EXCLUSIVE_Download_No_Cd_Crack_The_Sims_2.pdf) <https://best-housing.nl/wp-content/uploads/2022/06/khalyud.pdf>

<http://www.wellbeingactivity.com/2022/06/22/cheat-codes-assassins-creed-syndicate/> <http://www.wellbeingactivity.com/2022/06/22/movavi-video-editor-download-full-version/> <http://outdooryogany.com/wp-content/uploads/2022/06/aobpash.pdf> <https://expressionpersonelle.com/download-free-trial-of-autocad-2017/> [https://vietnamnuoctoi.com/upload/files/2022/06/kA9qx87E4bS9TCWN8Wbm\\_22\\_de80bd98a30ed33418cb2b1574ef07b4\\_fil](https://vietnamnuoctoi.com/upload/files/2022/06/kA9qx87E4bS9TCWN8Wbm_22_de80bd98a30ed33418cb2b1574ef07b4_file.pdf) [e.pdf](https://vietnamnuoctoi.com/upload/files/2022/06/kA9qx87E4bS9TCWN8Wbm_22_de80bd98a30ed33418cb2b1574ef07b4_file.pdf)

<https://www.franck-cohen-avocat.fr/sites/default/files/webform/contact/jaleslav980.pdf>